## Aresh's auth demo for CMS

## Revision/update of the authentication system

- Task assigned by Julia (19 Sep 2017):
	- E-group cric-cmstest1 via SSO (both Stephan and Giuseppe belong to cric-cmstest1) mapped to Site Admin group able to edit CMS site model with instance-restrictions by country. The restriction should be on the country level and **country is retrieved from VOMS** (so unless the person has been logged in first time with VOMS, he/she can not edit site info, since the country is not resolved). => Stephan can edit US sites, Giuseppe Italian sites only after **VOMS login.**
	- E-group cric-cmstest2 via SSO (only Stephan belongs to cric-cmstest2) should be mapped to the CRIC group which is allowed to edit only T2 IT Bari. => **Stephan can edit T2\_IT\_Bari via SSO login**
	- In short (see backup slides):
		- if Stephan logs in only via SSO, then Stephan can edit only T2\_IT\_Bari, but no other sites.
		- If Stephan logs in only via VOMS, then Stephan can edit all US sites, e.g. T1\_US\_FNAL, but not T2\_IT\_Bari.
		- If Stephan has done logins both via SSO and via VOMS, then Stephan can edit both T2\_IT\_Bari and US sites **(e.g. T1\_US\_FNAL), but not other sites.**

## Revision/update of the authentication system

- ssl authentication implemented (for cric admins)
- modified implementation of 'Group' mapping for vomsauth
- modified implementation of 'Group' mapping for ssoauth
- modified cmsview ops edit to enable restricted permissions
- Gitlab: https://gitlab.cern.ch/aresh/cric/commits/voms-auth

## Plan

- Complete second task assigned by Julia:
	- Map e-group cric-cmstest3 to the CRIC group which can edit any glidein entry info without any instance restriction, but not to edit CMS site (useful for glideins factory admins).
- Implement vomsauth cron to retrieve voms users' info

# BACKUP

**if I** were Stephan and log in only via SSO, then I can edit only T2\_IT\_Bari, but not T1\_US\_FNAL, **or any other sites.** 

## Login only via SSO

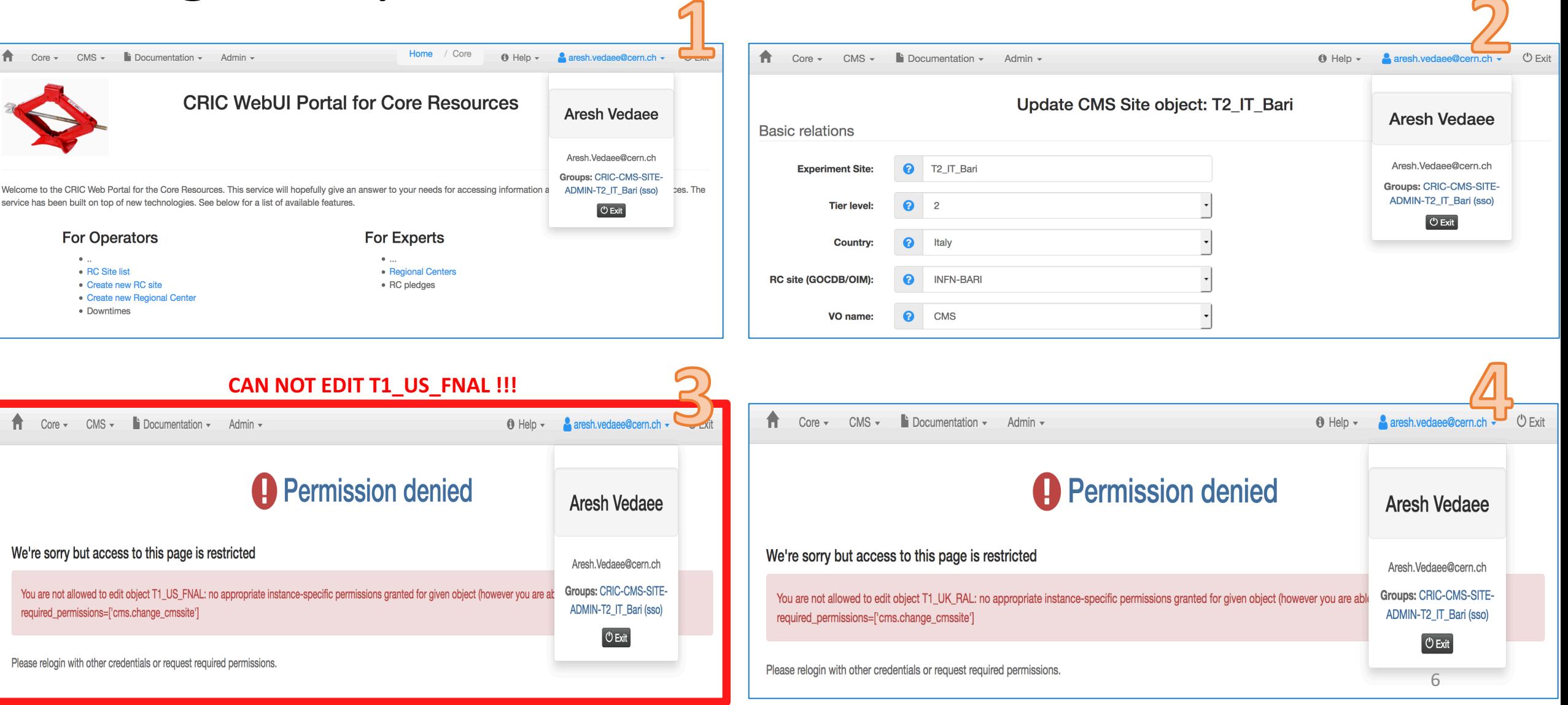

**if I** were Stephan and log in only via VOMS, then I can edit only T1\_US\_FNAL, but not T2\_IT\_Bari, or any other non-US sites.

## Login only via VOMS

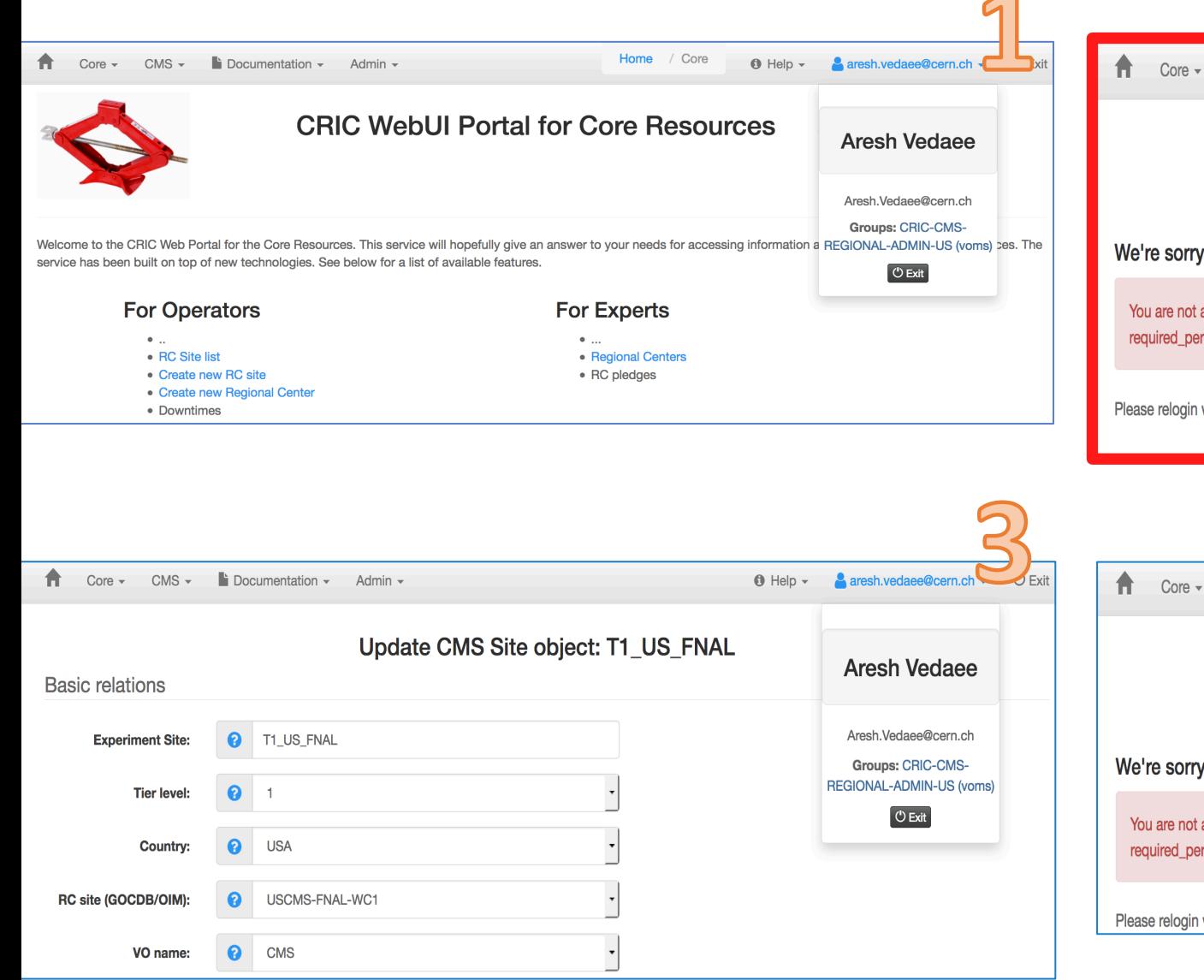

#### **CAN NOT EDIT T2\_IT\_BARI !!!** <sup>U</sup> Exit CMS  $\sim$   $\blacksquare$  Documentation  $\sim$  Admin  $\sim$  $\theta$  Help  $\sim$ aresh.vedaee@cern.ch -**A** Permission denied **Aresh Vedaee** but access to this page is restricted Aresh.Vedaee@cern.ch **Groups: CRIC-CMS**allowed to edit object T2\_IT\_Bari: no appropriate instance-specific permissions granted for given object (however you are able REGIONAL-ADMIN-US (voms) missions=['cms.change\_cmssite']  $\circ$  Exit with other credentials or request required permissions.

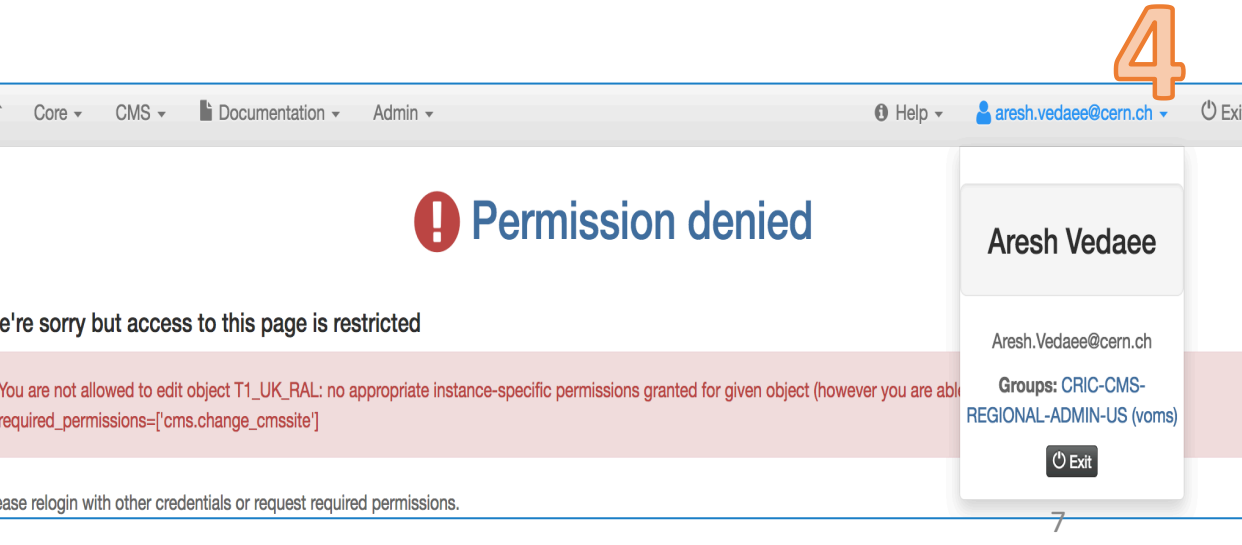

**If I were Stephan and have done VOMS/SSO logins,** then I can edit both T2\_IT\_Bari and T1\_US\_FNAL **but no other sites** 

5)

CAN EDIT TO IT Basi !!!

## Logins via VOMS/SSO

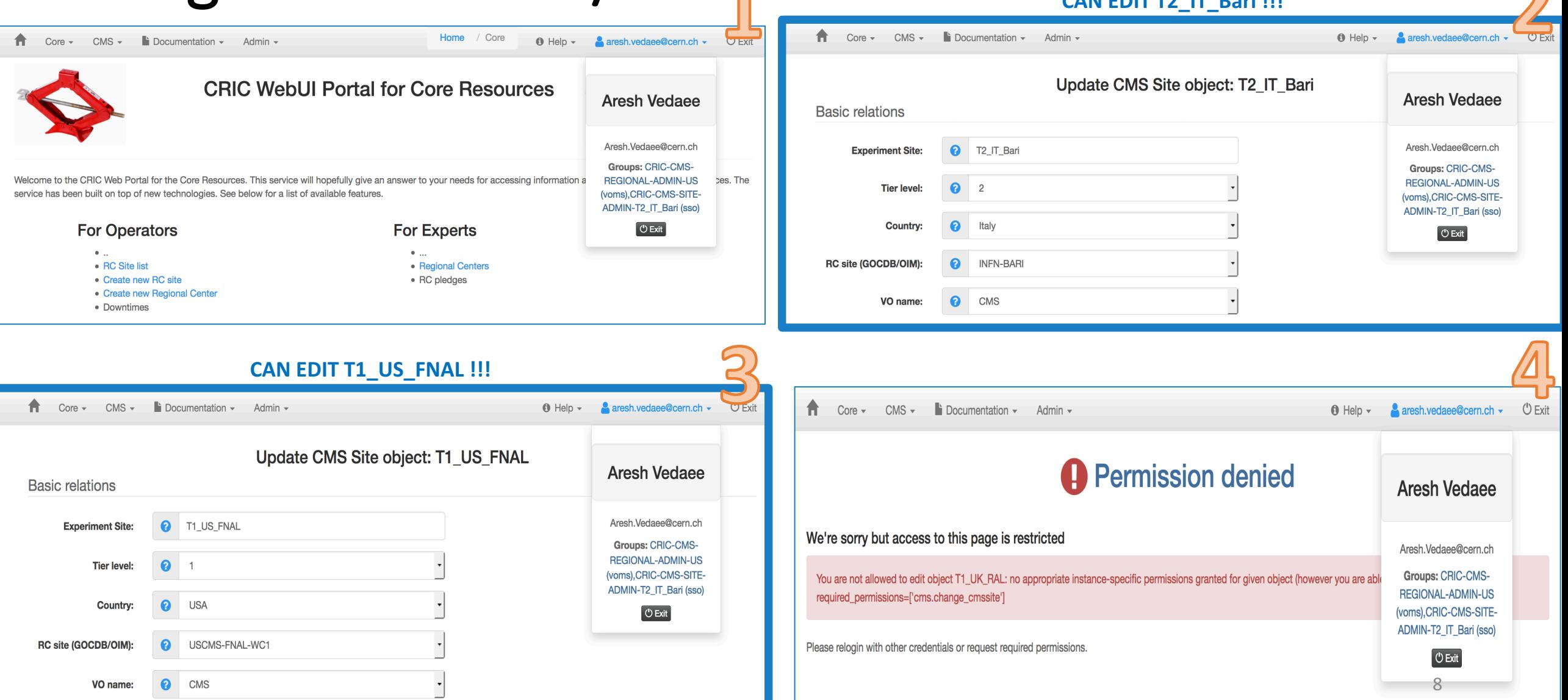